## **Les types d'images...**

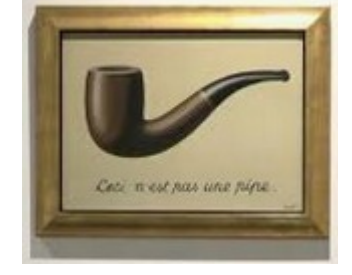

On rencontre 2 types d'images en informatique : Les images vectorielles (en anglais vector) et les images matricielles (on parle aussi de rasters et de bitmaps).

Images vectorielles:

L'image est décrite par des figures géométriques, des calculs. C'est une représentation purement mathématique.

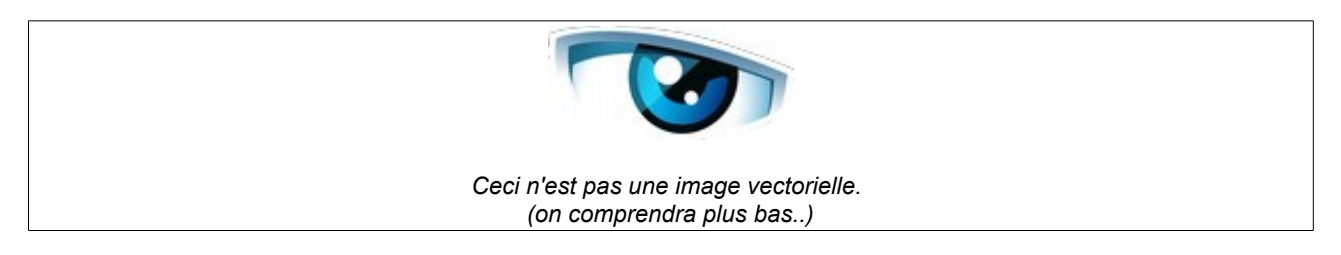

#### Images matricielles:

L'image est représentée par une matrice (une grille) de pixels (des points de couleur). On peut rapprocher cela du pointillisme en peinture.

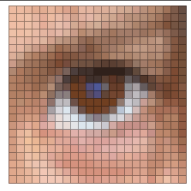

*Ceci est une image matricielle*

### **Trois étapes de la vie d'une image numérique :**

1- La numérisation: la création de l'image.

Une image vectorielle est obtenue par programmation, dessin, ou par vectorisation d'une image matricielle.

Une image matricielle est créée par photographie, scan d'un document, copie d'écran, dessin, ...

2- Le stockage: la conservation des informations numériques.

Les données sont enregistrées dans un fichier. Le format de fichier sera différent suivant le type d'image.

Il existe de nombreux formats d'images vectorielles : .svg, .ps, .ai, .dxf, .dwg, ….

En matriciel, les formats d'images .gif .jpeg .png sont à privilégier pour l'utilisateur lambda mais il en existe pléthore (.raw, .bmp, .tiff, …)

3- Sa restitution sous forme visible par l'œil humain:

*Au siècle dernier, les images vectorielles pouvaient être dessinées sur un traceur, mais cette technologie est tombé en désuétude et les traceurs d'aujourd'hui impriment des images matricielles.*

Les deux type d'images peuvent être affichées sur un écran, ou imprimées. Les écrans et les imprimantes affichent ou impriment des points de couleurs, ils sont donc basés sur une technologie matricielle.

Il est donc à noter que nous ne voyons qu'une représentation matricielle des images vectorielles.

*Mais… si, à la finale, on ne voit que des images matricielles, à quoi ça sert le vectoriel ?*

Un gros avantage, c'est de pouvoir changer la taille de l'image sans perte de qualité. Mais cela facilite aussi la création et la modification de formes géométrique, de texte…

# Par exemple, le format vectoriel , permet de faire  $\varsigma$ a

### **Le contenu :**

Voici le contenu du fichier d'une image vectorielle.

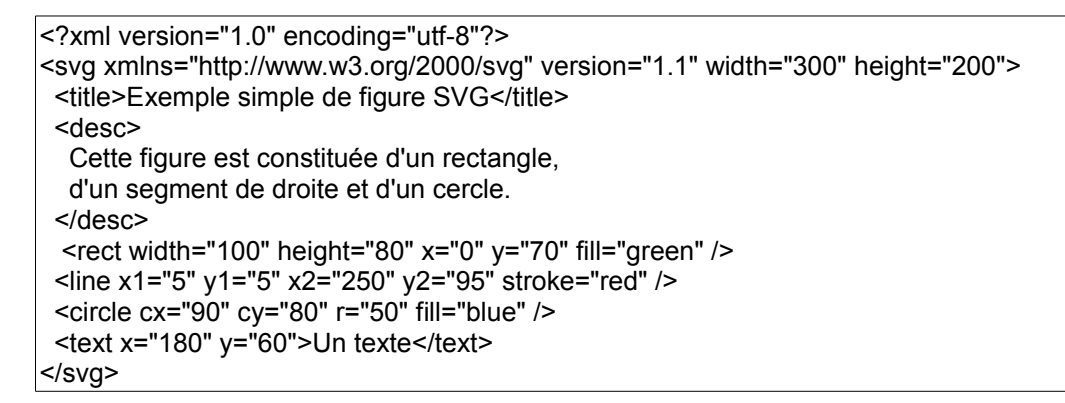

Et son affichage.

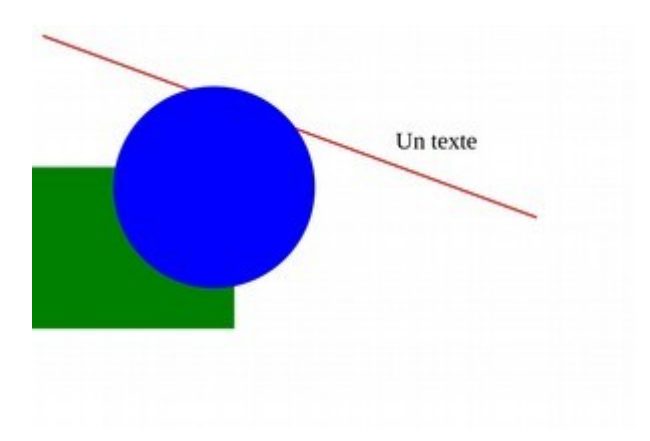

Voilà le contenu du fichier d'une image matricielle. (c'est moins causant.)

89 50 4E 47 0D 0A 1A 0A 00 00 00 0D 49 48 44 52 00 00 00 EC 00 00 00 EC 08 03 00 00 00 40 0D BA 26 00 00 00 04 67 41 4D 41 00 00 B1 8E 7C FB 51 93 00 00 00 20 63 48 52 4D 00 00 7A 25 00 00 80 83 00 00 F9 FF 00 00 80 E6 00 00 75 2E 00 00 EA 5F 00 00 3A 97 00 00 17 6F 69 E4 C4 2B 00 00 03 00 50 4C 54 45 5F 56 57 74 6F 71 A2 9B 9F 84 78 81 55 43 54 64 5E 64 BA B7 BB D6 D5 DA 8B 8A 90 C7 C6 CD 4C 48 75 2D 2D 4C 7F 7F 82 48 52 92 E2 E3 E6 B5 C1 D1 DA E4 ED F0 BD 97 EC B8 94 CD A9 91 6F 4B 34 5B 44 36 E9 B2 8E EB BB 9C 6A 39 1D 3E 23 14 45 2C 1E 68 47 35 8C 61 49 99 6C 53 6F 4F 3D 6A 4C 3B 9D 71 59 B5 86 6B A9 7F 66 AC 82 6B AF 87 70 B5 8C 75 BC 95 7E 8E 70 5F CB A2 8A 7A 4D 35 7D 52 3C 4C 32 25 98 66 4B A9 73 58 AE 7A 5E B9 81 65 77 55 44 D0 97 7B 66 4B 3D DE A3 86 8B 6B 5A 6D 54 47 E6 B2 97 EC B7 9C EE BA A0 DA AB 94 D0 A5 8E ED BD A3 DC B1 9A D8 AE 98 77 45 2E 6D 40 2B 61 38 26 63 42 33 81 58 45 54 39 2D B4 7C 63 5B 3F 32 90 67 54 C7 90 76 96 6D 59 9E 76 63 86 64 54 E0 A8 8D 5F 47 3C D0 9E 88 E3 B2 9C E8 B7 A1 E7 BA A6 57 31 22 8C 55 3D A3 69 52 2B 1D 17 C1 85 6C 73 50 41 C7 97 83 86 66 59 EB BF AC F1 C4 B1 8A 73 69 70 46 37 C1 8B 77 82 5D 50 D9 9E 87 D5 9B 85 77 58 4C E3 AA 94 3A 2C 27 DF AD 9A 86 69 5E 7C 62 58 E2 B3 A2 73 5C 54 D5 95 80 B9 82 70 67 4B 42 E6 DA D6 D2 8D 78 D9 96 83 DB 9D 8B 89 6C 64 DD A3 94 DB 98 8A C5 99 90 E4 B4 AA C3 8C 83 83 61 5C DF AD A6 CF A5 9F 47 39 37 D9 9E 97 DB A4 9D CF B7 B4 84 79 78 4D Et son affichage : (le sentiment de « déjà vu » est normal.)

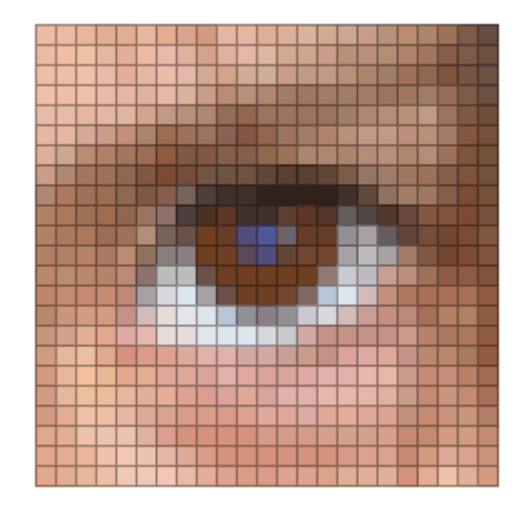